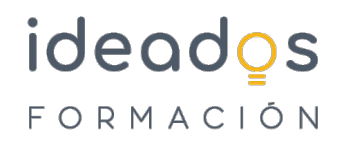

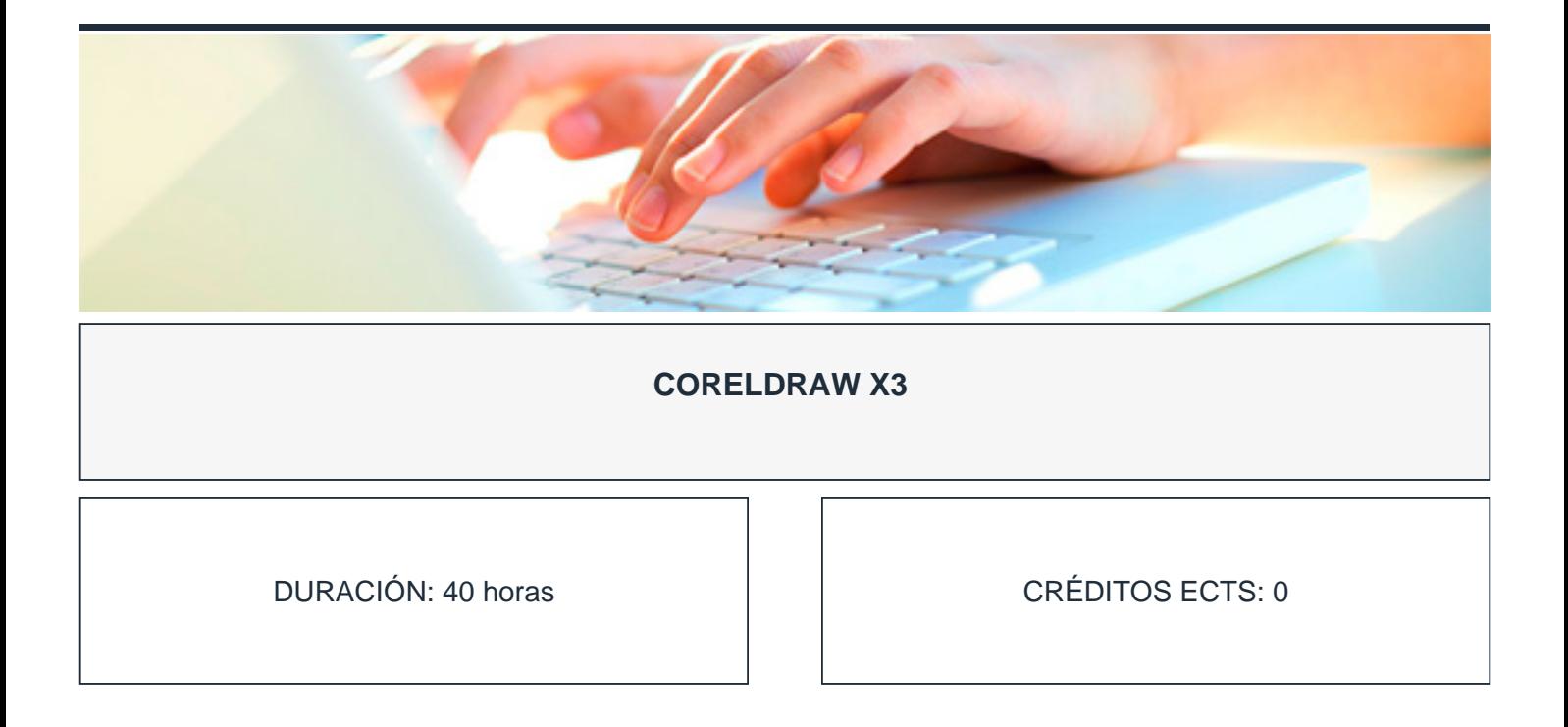

## **OBJETIVOS**

Conocer el espacio de trabajo de la aplicación de diseño gráfico CorelDRAW X3 y las técnicas de edición de imágenes vectoriales creando distintos tipos de objetos, introduciendo textos, aplicando distintos efectos, etc., para crear ilustraciones para publicidad, moda, Internet, etc.

## **PROGRAMA CONTENIDOS**

- 1. Introducción a CorelDRAW.
- 2. Trabajo con archivos.
- 3. Configuración de los dibujos.
- 4. Dibujo de objetos (I).
- 5. Dibujo de objetos (II).
- 6. Relleno de objetos (I).
- 7. Relleno de objetos (II).
- 8. Configurar líneas y contornos.
- 9. Seleccionar objetos.
- 10. Modelar líneas y contornos.
- 11. Organización de objetos.
- 12. Incluir texto.
- 13. Corrección del texto.
- 14. Formato del texto.
- 15. Efectos especiales (I).

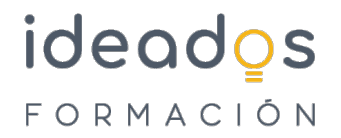

- 16. Efectos especiales (II).
- 17. Base de datos e imágenes.
- 18. Publicar documentos.
- 19. Impresión.
- 20. Utilidades gráficas.